# PROVIDER BULLETIN PROVIDER INFORMATION

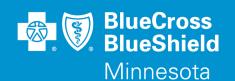

January 27, 2016

## Addition of Drugs to the Self-Administered Oral Oncology Prior Authorization with Quantity Limit Program

Effective April 1, 2016, Blue Cross and Blue Shield of Minnesota (Blue Cross) will be adding a prior authorization (PA) and quantity limit (QL) requirement for the following products:

| Pharmacy Prior Authorization Program  | Drug Name | Quantity Limit (per 30 days), if applicable |
|---------------------------------------|-----------|---------------------------------------------|
| Self-Administered Oncology PA with QL | Alecensa  | 240 capsules                                |
| Self-Administered Oncology PA with QL | Cotellic  | 63 tablets per 28 days                      |
| Self-Administered Oncology PA with QL | Ninlaro   | 3 capsules per 28 days                      |
| Self-Administered Oncology PA with QL | Tagrisso  | 30 tablets                                  |

As stewards of healthcare expenditures for our subscribers, we are charged with ensuring the highest quality, evidence based care for our members. One method for doing so is through the prior authorization process. The primary purpose is to ensure that evidence based care is provided to our members, driving quality, safety, and affordability.

#### **Products impacted**

This PA program applies to commercial lines of business and the following Minnesota Health Care Programs:

- Blue Advantage Prepaid Medical Assistance Program (PMAP)
- Minnesota Senior Care Plus (MSC+)
- MinnesotaCare

New PA criteria will be posted by February 1, 2016, and can be accessed using the Blue Cross provider link.

- Access providers.bluecrossmn.com
- Under Tools And Resources, select Medical policy, then acknowledge the Acceptance statement
- Select Utilization Management
- Select Pharmacy Utilization Management

### CoverMyMeds prior authorization request service

As a reminder, CoverMyMeds (CMM) is a free service to providers which allows quick and easy submission of PA requests. Experience with CMM by other plans has demonstrated marked reductions in physician office call-backs regarding PA requests, after CMM is implemented. PA requests may also continue to be faxed to their review destination external to the CMM portal, as is the current practice.

You may access CMM at **www.covermymeds.com**. Select Help (top right of the web page) to view FAQs and Support tutorials (3-5 minutes), including live online chat support to help you get started. You will need to open a CMM account to submit requests using the portal.

#### Questions?

If you have questions, please contact provider services at (651) 662-5200 or 1-800-262-0820.

Distribution: All participating providers impacted by the information in this bulletin